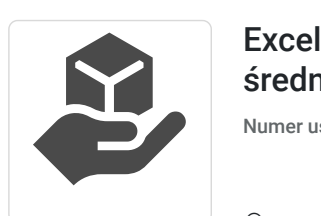

Excel w biznesie dla średniozaawansowanych

Numer usługi 2024/05/21/160205/2156214

2 500,00 PLN brutto

2 500,00 PLN netto 147,06 PLN brutto/h 147,06 PLN netto/h

Music Pr omotions Sp. z o.o.

\*\*\*\*\*

 Kielce / stacjonarna Usługa szkoleniowa 17 h 22.10.2024 do 05.11.2024

## Informacje podstawowe

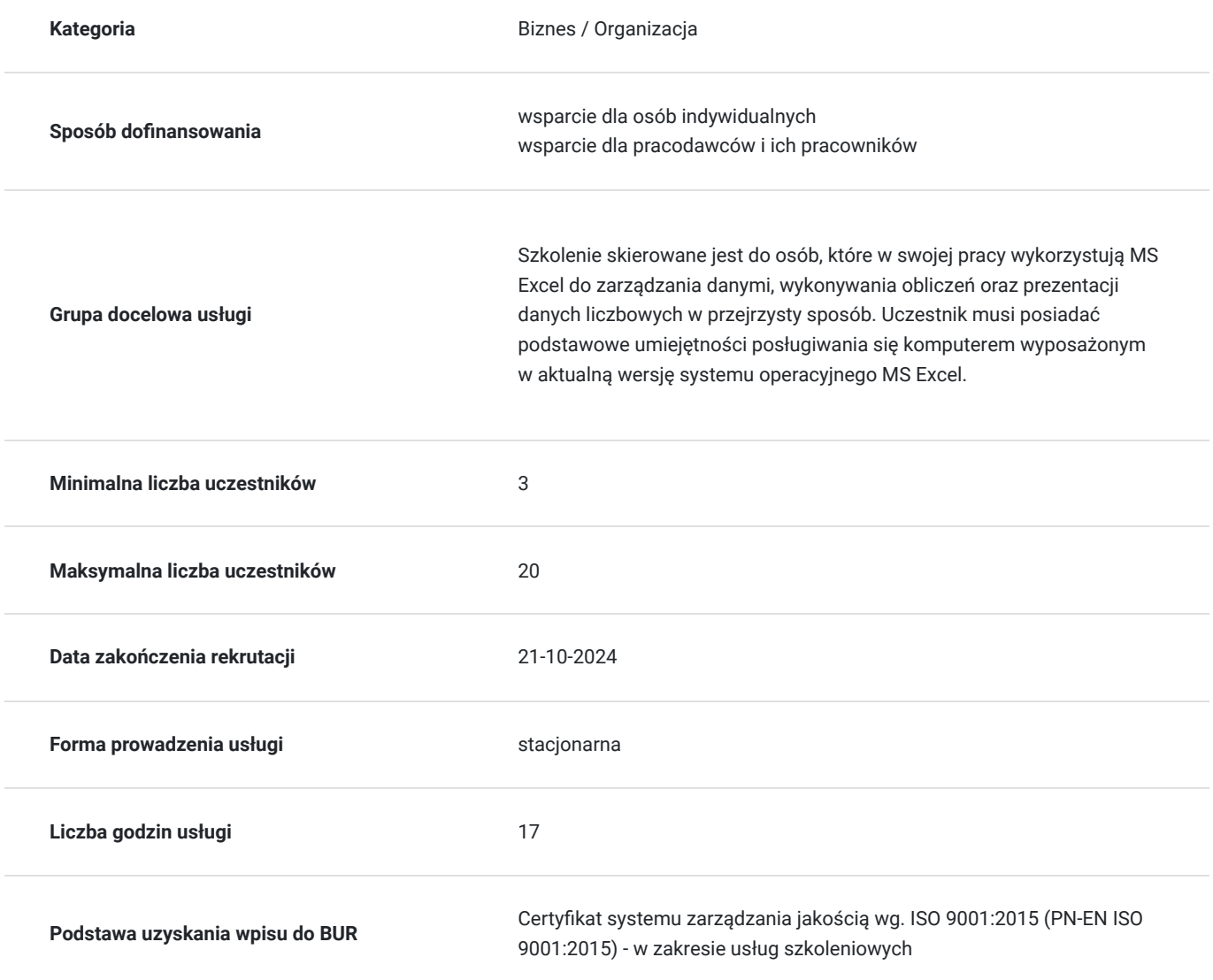

## Cel

### **Cel edukacyjny**

Celem szkolenia jest pozyskanie wiedzy i umiejętności z zakresu wykorzystywania programu MS Excel w pracy w przedsiębiorstwie prywatnym.

Kurs przeznaczony jest dla osób zaawansowanych, które znają podstawy MS Excel oraz posiadają pierwsze doświadczenia w pracy z tym oprogramowaniem.

### **Efekty uczenia się oraz kryteria weryfikacji ich osiągnięcia i Metody walidacji**

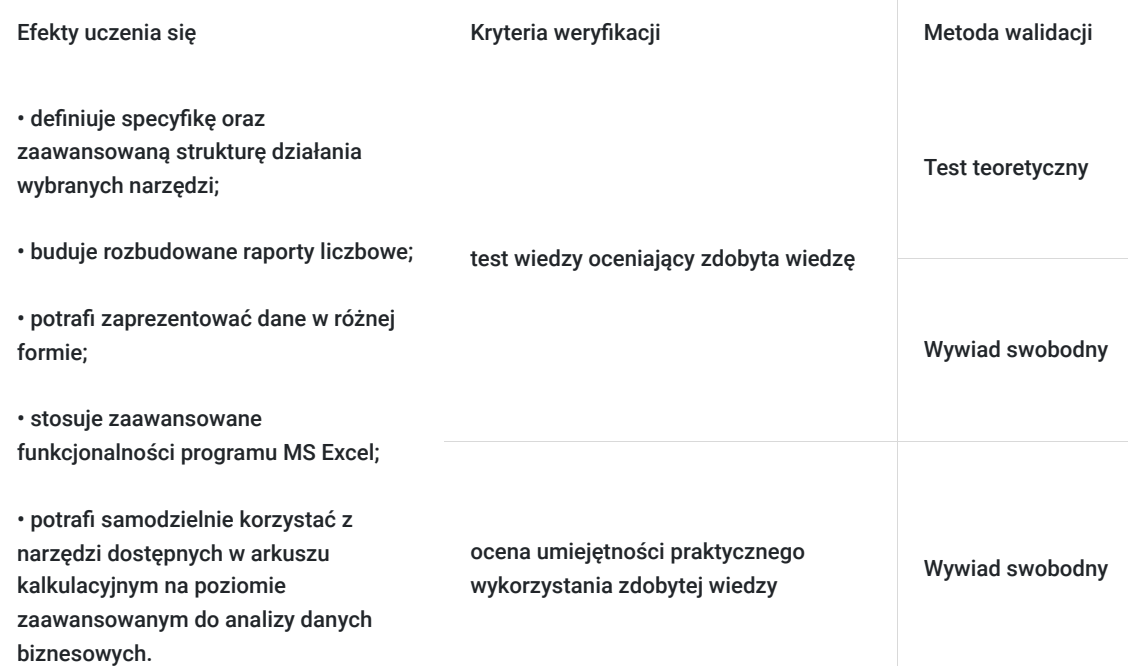

# Kwalifikacje

#### **Kompetencje**

Usługa prowadzi do nabycia kompetencji.

#### **Warunki uznania kompetencji**

Pytanie 1. Czy dokument potwierdzający uzyskanie kompetencji zawiera opis efektów uczenia się?

Dokumenty potwierdzający uzyskanie kompetencji będzie zawierał opis efektów uczenia się w zakresie wiedzy, umiejętności i kompetencji.

#### Pytanie 2. Czy dokument potwierdza, że walidacja została przeprowadzona w oparciu o zdefiniowane w efektach uczenia się kryteria ich weryfikacji?

Zostanie przeprowadzona walidacja w oparciu o test teoretyczny, który będzie zawierał kryteria weryfikacji zdefiniowane w efektach uczenia się.

#### Pytanie 3. Czy dokument potwierdza zastosowanie rozwiązań zapewniających rozdzielenie procesów kształcenia i szkolenia od walidacji?

Dokument będzie zawierał informacje o przeprowadzonej walidacji w formie testu przeprowadzonego przez specjalistę w danej dziedzinie

## Program

#### Dzień 1

- 1. Powtórzenie podstawowych informacji o programie MS Excel
- 2. Projektowanie arkuszy
- a. Zasady budowania przejrzystych arkuszy kalkulacyjnych
- b. Analiza funkcji i struktury arkusza
- 3. Organizacja danych w arkuszu kalkulacyjnym
- a. Wielopoziomowe sortowanie danych
- b. Filtr niestandardowy
- c. Konsolidacja danych (tworzenie łączy pomiędzy plikami, edycja łączy, aktualizacja danych)
- 4. Formatowanie warunkowe
- a. Tworzenie formuł określających formatowane komórki
- b. Formatowanie warunkowe dat z wykorzystaniem funkcji
- 5. Ochrona i walidacja danych
- a. Ochrona arkusza i ochrona skoroszytu
- b. Blokowanie dostępu do pliku za pomocą haseł
- c. Walidacja danych
- 6. Metody importu danych do MS Excel
- a. Import plików tekstowych, bazodanowych
- b. Zastosowanie funkcji i narzędzi MS Excel do eliminacji błędów powstających podczas importowania danych
- 7. Tabele i wykresy przestawne
- a. Tabele przestawne
- b. Raporty tabel
- c. Wykresy przestawne

Dzień 2

- 1. Zaawansowane funkcje
- a. Funkcje logiczne i statystyczne
- b. Funkcje daty i czasu
- c. Funkcje tekstowe
- d. Funkcje wyszukiwania i odwołań
- e. Zastosowanie funkcji dot. błędów
- f. Funkcje tablicowe
- g. Zagnieżdżanie funkcji w MS Excel
- 2. Kalkulacje finansowe
- a. Funkcje finansowe i księgowe
- b. Kalkulacja płatności odsetkowych
- d. Kalkulacja amortyzacji
- 3. Zaawansowana wizualizacja danych na wykresie
- a. Wykresy tworzenie i formatowanie wykresów
- b. Przegląd dostępnych wykresów: standardowe i niestandardowe wykresy
- c. Wykresy kombinowane
- d. Linie trendu

## Harmonogram

Liczba przedmiotów/zajęć: 20

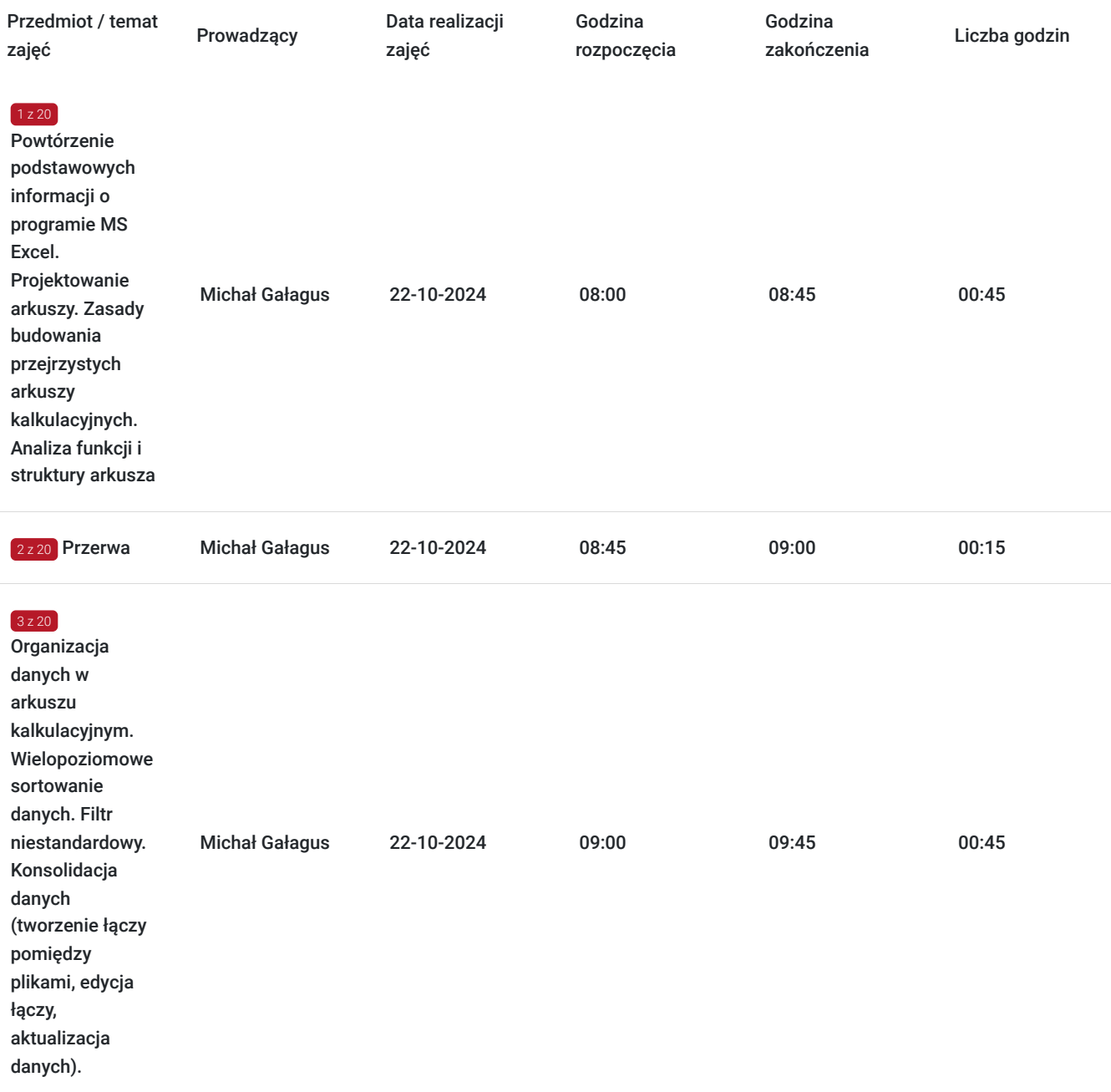

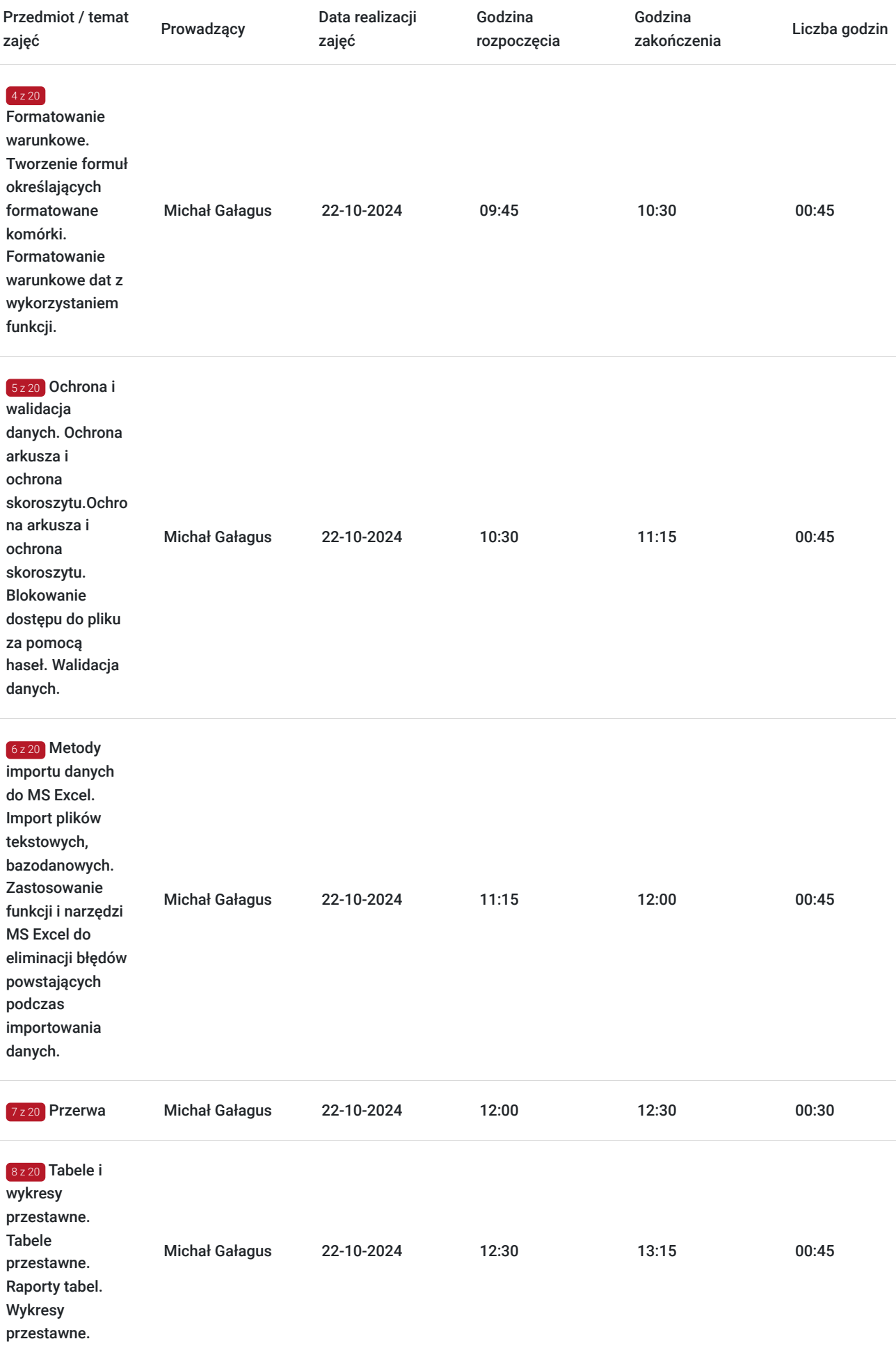

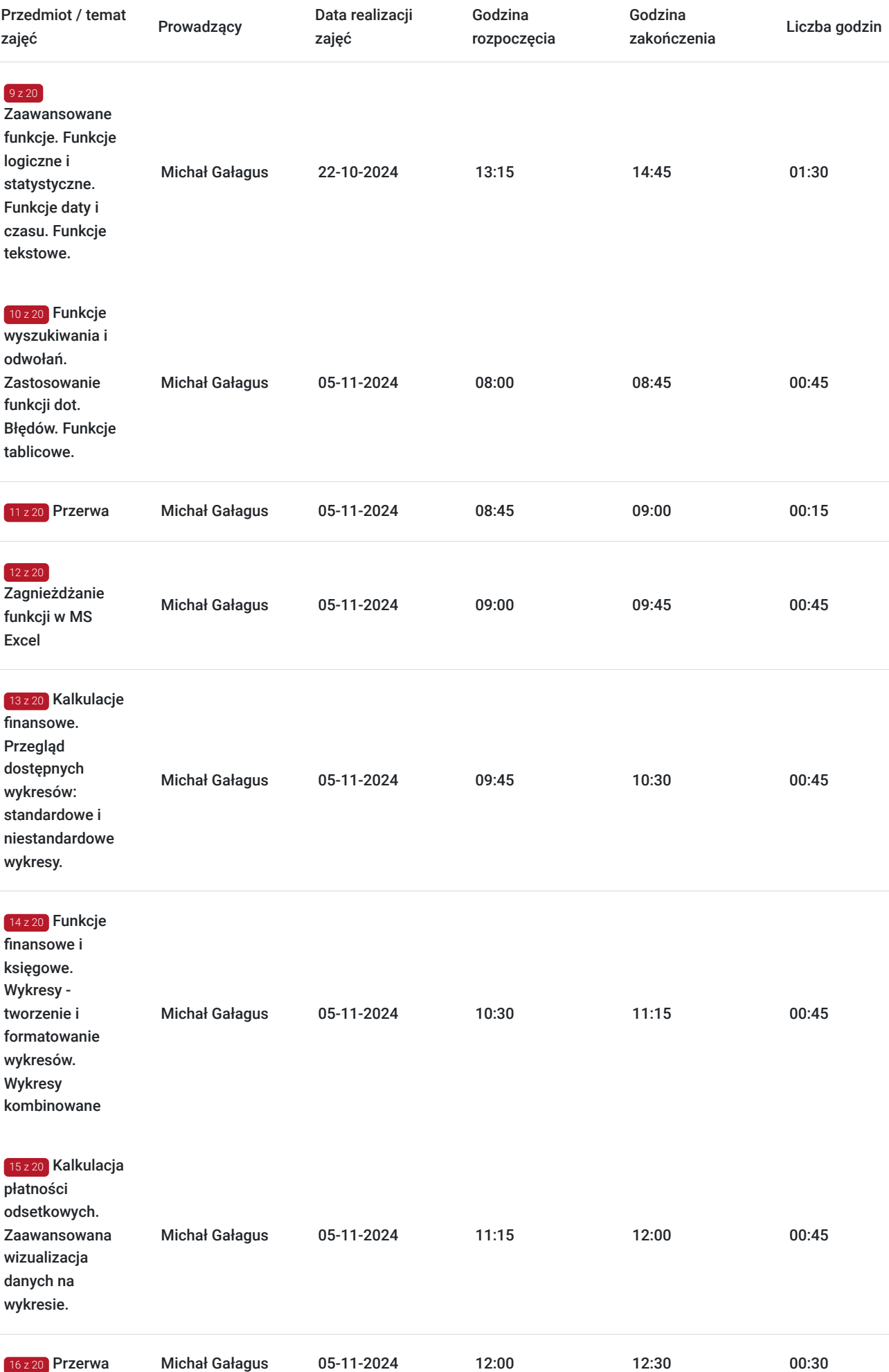

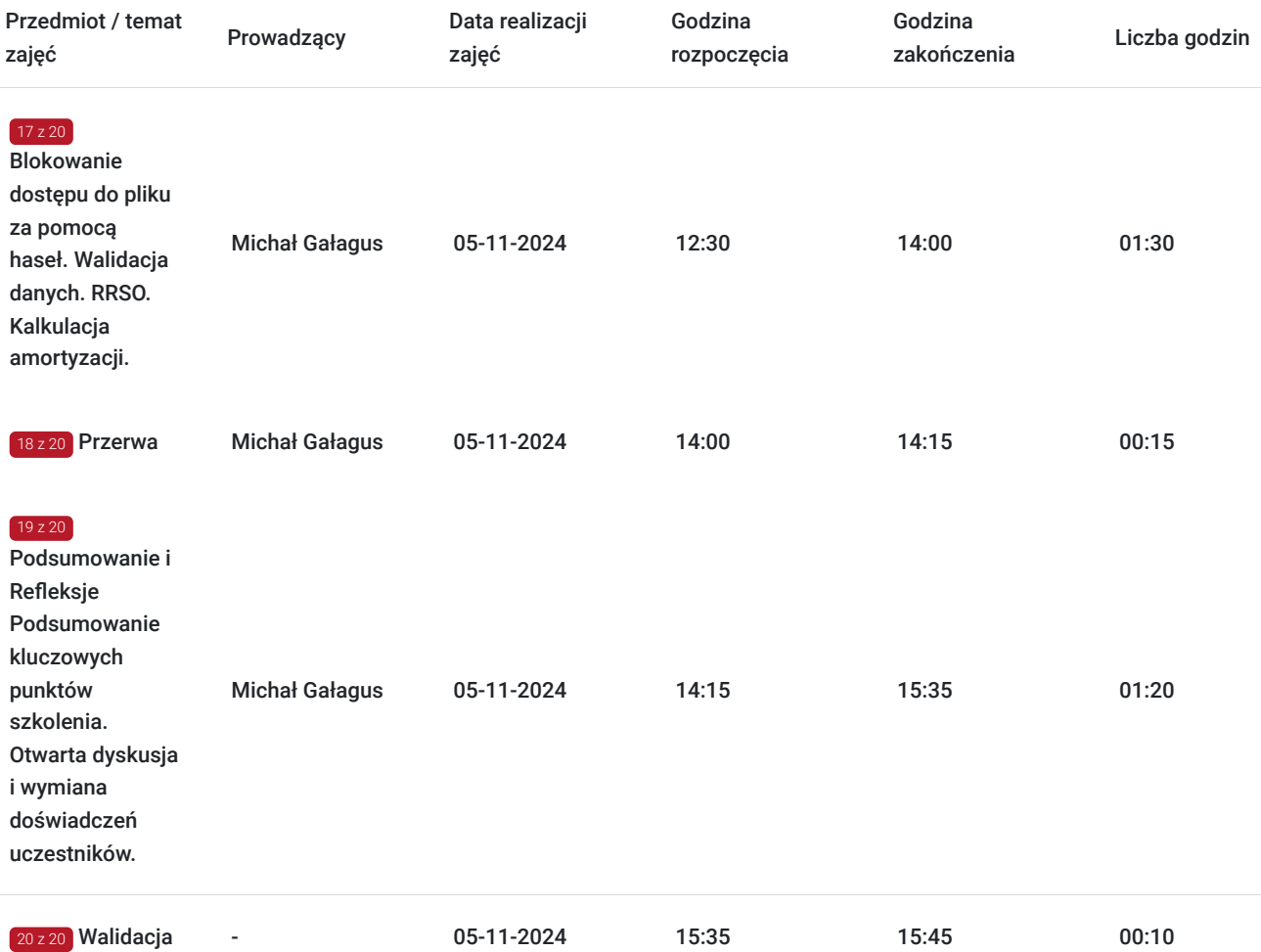

# Cennik

### **Cennik**

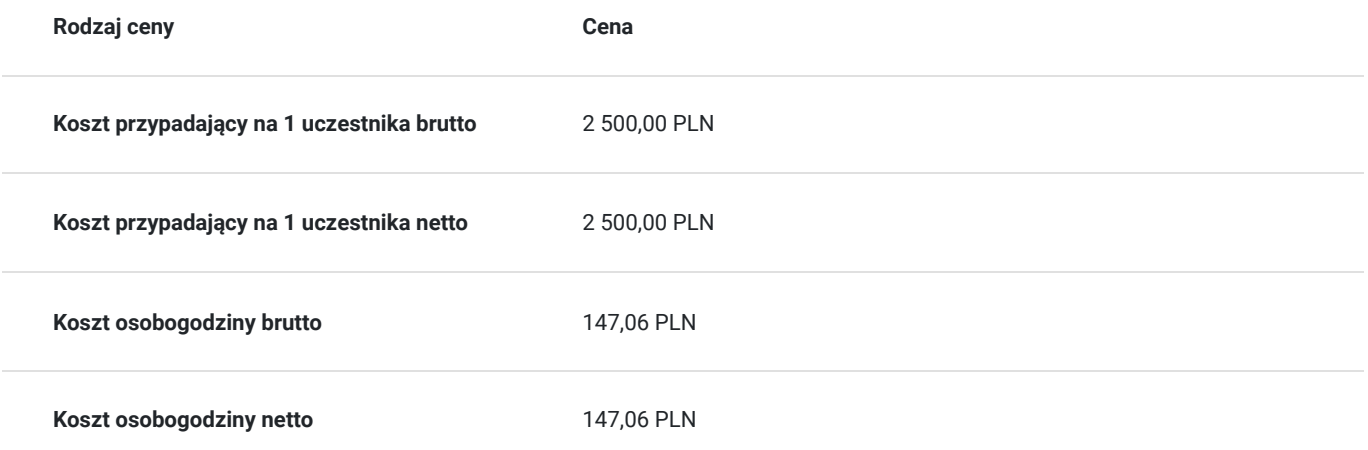

# Prowadzący

Liczba prowadzących: 1

1 z 1 Michał Gałagus Doświa<br>
O Doświa<br>
oraz za<br>
także p Doświadczony kierowników projektów informatycznych, specjalista w zakresie cyberbezpieczeństwa, technologii informatycznych, analizy ryzyka, budowania strategii organizacji oraz zarzadzania projektami. W przeszłości realizował projekty IT w branży ubezpieczeniowej, a także projekty dla Polskiej Izby Informatyki i Telekomunikacji. Doradza podmiotom prywatnym oraz zasiada w radach nadzorczych kilku organizacji pozarządowych. Posiada licencję brokera ubezpieczeniowego, wydaną przez Komisję Nadzoru Finansowego. Ukończył studia w zakresie finansów i rachunkowości w Szkole Głównej Handlowej w Warszawie. Współautor raportów branżowych w zakresie technologii blockchain, Internet of Things oraz rozwoju startupów w regionie Europy Środkowo-Wschodniej.

# Informacje dodatkowe

### **Informacje o materiałach dla uczestników usługi**

Materiały szkoleniowe w formie pdf oraz prezentacje PowerPoint w wersji elektronicznej na podany adres email uczestnicy szkolenia mogą otrzymać po zgłoszeniu chęci ich otrzymania usługodawcy

### **Warunki uczestnictwa**

Warunkiem uczestnictwa jest zarejestrowanie się i założenie konta w Bazie Usług Rozwojowych oraz zapisanie się na szkolenie za pośrednictwem Bazy.

### **Informacje dodatkowe**

Zajęcia będą realizowane w oparciu o miarę godziny lekcyjnej wynoszącej 45 min. Szkolenie będzie realizowane w formie stacjonarnej w siedzibie firmy, której pracownicy uczestniczą w szkoleniu. W zależności od czasu, potrzeb będą wykorzystywane różne elementy: ćwiczenia, testy, ankiety .

## Adres

ul. Karola Olszewskiego 6

25-663 Kielce

woj. świętokrzyskie

### **Udogodnienia w miejscu realizacji usługi**

- Klimatyzacja
- Wi-fi  $\bullet$
- Udogodnienia dla osób ze szczególnymi potrzebami

# Kontakt

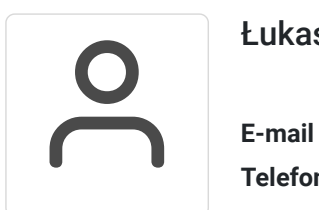

### Łukasz Znojek

**E-mail** lukasz.znojek1@interia.pl **Telefon** (+48) 539 334 344